## Министерство науки и высшего образования Российской Федерации НАЦИОНАЛЬНЫЙ ИССЛЕДОВАТЕЛЬСКИЙ ТОМСКИЙ ГОСУДАРСТВЕННЫЙ УНИВЕРСИТЕТ (НИ ТГУ)

Институт прикладной математики и компьютерных наук

**УТВЕРЖДАЮ Пиректор** А. В. Замятин ua  $20 \text{ AU}$ 

#### Рабочая программа дисциплины

## **Разработка приложений для мобильных платформ**

по направлению подготовки

#### **09.03.03 Прикладная информатика**

# Направленность (профиль) подготовки: **Разработка программного обеспечения в цифровой экономике**

Форма обучения **Очная** 

Квалификация **Бакалавр** 

> Год приема **2022**

Код дисциплины в учебном плане: Бl.O.04.14

СОГЛАСОВАНО: Руковолитель ОП С.П. Сущенко **Гседатель УМК** С.П. Сущенко

Томск-2022

## **1. Цель и планируемые результаты освоения дисциплины**

Целью освоения дисциплины является формирование следующих компетенций:

– ОПК-7 – Способен разрабатывать алгоритмы и программы, пригодные для практического применения.

– ПК-1 – Способен осуществлять программирование, тестирование и опытную эксплуатацию ИС с использованием технологических и функциональных стандартов, современных моделей и методов оценки качества и надежности программных средств.

Результатами освоения дисциплины являются следующие индикаторы достижения компетенций:

ИОПК-7.3 Разрабатывает алгоритмы и программы при решении задач профессиональной деятельности.

ИОПК-7.2 Использует фундаментальные знания для реализации алгоритмов пригодных для практического применения в области информационных систем и технологий.

ИОПК-7.1 Использует методы построения и анализа алгоритмов при проектировании и разработке программных систем.

ИПК-1.3 Кодирует на языках программирования и проводит модульное тестирование ИС.

ИПК-1.2 Проектирует программное обеспечение.

ИПК-1.1 Определяет, согласовывает и утверждает требования заказчика к ИС.

#### **2. Задачи освоения дисциплины**

– Обучить студентов навыкам проектирования, реализации и тестирования приложений для мобильных платформ

## **3. Место дисциплины в структуре образовательной программы**

Дисциплина относится к обязательной части образовательной программы. Дисциплина входит в модуль Разработка программного обеспечения.

## **4. Семестр(ы) освоения и форма(ы) промежуточной аттестации по дисциплине**

Восьмой семестр, зачет

#### **5. Входные требования для освоения дисциплины**

Для успешного освоения дисциплины требуются результаты обучения по следующим дисциплинам: Основы программирования.

#### **6. Язык реализации**

Русский

## **7. Объем дисциплины**

Общая трудоемкость дисциплины составляет 2 з.е., 72 часов, из которых: -лабораторные: 32 ч.

Объем самостоятельной работы студента определен учебным планом.

#### **8. Содержание дисциплины, структурированное по темам**

**Тема 1. Введение в разработку для мобильных платформ. Синтаксис языка** Обзор мобильной операционной системы. Изучение среды разработки. Синтаксис языка. Работа с потоками. Разработка и защита проекта (мобильного приложения).

**Тема 2. Архитектурные особенности приложения для мобильных платформ**

Архитектурные шаблоны MVC, MVVM. Жизненные циклы компонентов и приложения. Паттерны и антипаттерны мобильной разработки.

### **Тема 3. Базовые элементы пользовательского интерфейса**

Система отображения элементов GUI. Основные элементы пользовательского интерфейса. Обработка жестов пользователя. Разработка и защита проекта (мобильного приложения).

## **Тема 4. Списочные элементы пользовательского интерфейса. Анимация**

Создание динамических таблиц. Работа с анимацией. Поддержка различных разрешений экрана. Разработка и защита проекта (мобильного приложения).

## **Тема 5. Хранение данных**

Файловая система. Использование баз данных. Другие способы хранения данных.

# **Тема 6. Особенности разработки приложений для современных версий мобильных операционных систем**

Особенности GUI для мобильных устройств. Работа с разрешениями. Модульные и UI-тесты. Разработка и защита проекта (мобильного приложения).

## **9. Текущий контроль по дисциплине**

Текущий контроль по дисциплине проводится путем проведения устных опросов по лекционному материалу, а также в форме сдачи лабораторных работ Результаты текущего контроля фиксируются в форме контрольной точки не менее одного раза в семестр.

## **10. Порядок проведения и критерии оценивания промежуточной аттестации**

Теоретические и практические результаты формируются компетенциями ИОПК-7.1; ИОПК-7.2; ИОПК-7.3; ИПК-1.1; ИПК-1.2; ИПК-1.3 и результатами обучения:

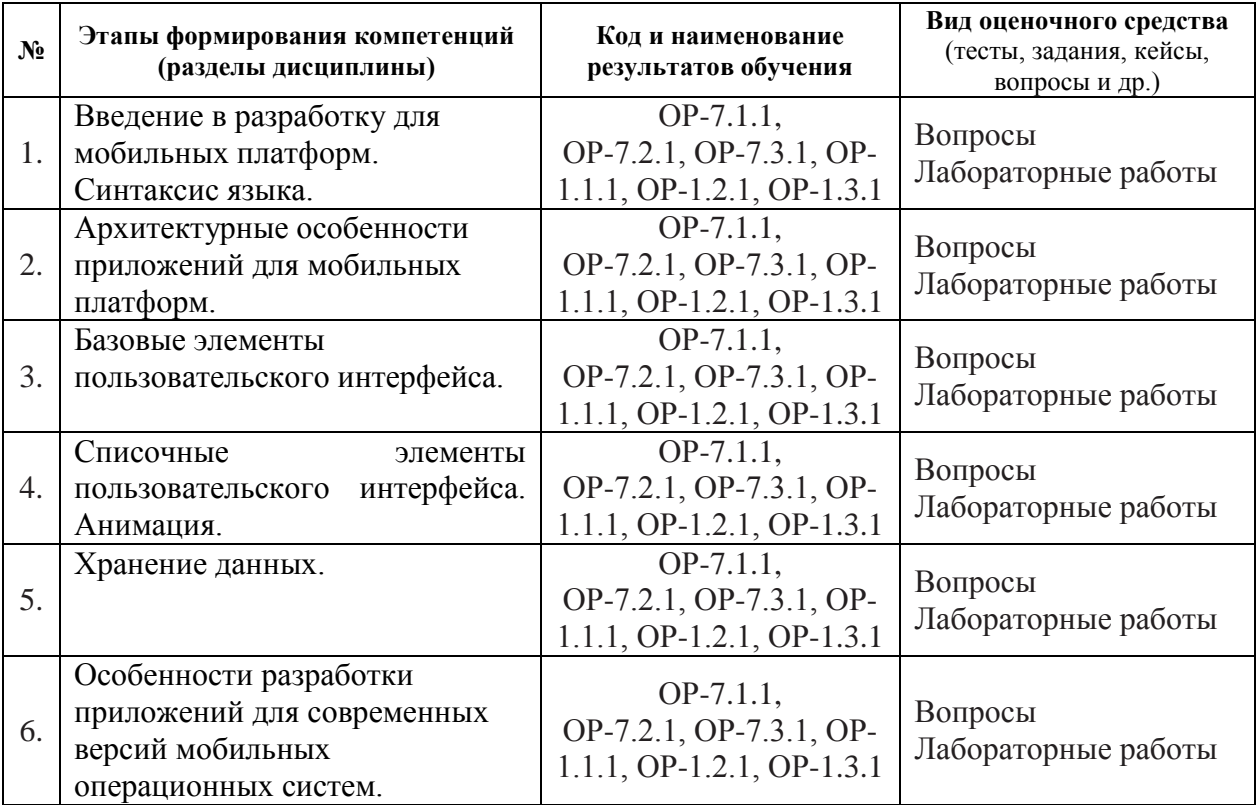

## **Описание лабораторных работ**.

Язык программирования – Kotlin.

Написать приложение, отображающее список элементов на одной Activity (ListActivity) с возможностью просмотреть подробную информацию об элементе списка на другой Activity (DetailsActivity). В качестве таких элементов может выступать кто угодно – музыканты, актёры, политики или что угодно – организации, вещи и т. д. Каждому элементу должны соответствовать, как минимум, иконка, название, описание рейтинг (float в интервале [0; 5]). В ListActivity достаточно отображать иконку, название и рейтинг (при наличии). В DetailsActivity должна быть возможность изменить рейтинг. Начальный список элементов должен храниться локально в каком-то хранилище (Preferences, файл или база данных), а затем обновляться с сервера. При этом на сервере не будет рейтинга элемента, рейтинг исключительно локальный. Эти изменения должны быть отображены в ListActivity динамически. Данные можно разместить, например, на Google Disk, получив постоянную ссылку на него. Обращение к нему должно происходить посредством Retrofit или OkHttp. Список элементов в ListActivity должен отображаться с помощью RecyclerView. Асинхронные вызовы выполнять с помощью kotlin coroutines. Для каждой Activity нужно реализовывать свой ViewModel.

## **Последовательность задач при выполнении лабораторных работ**

- 1. Создать ListActivity. Набор элементов генерируется. Сразу должна присутствовать ViewModel с LiveData внутри.
	- a. Добавить сверху экрана надпись с количеством элементов (использовать plurals).
- 2. Набор элементов для ListActivity получается из локального хранилища.
- 3. Создать DetailsActivity.
- 4. Добавить Dependency Injection, реализованный с помощью Dagger.
- 5. Реализовать получение элементов с сервера, иконки при этом заданы в виде ссылок, которые пока не используются. Если с сервера подгружен элемент, который не хранится локально, для него используется иконка по умолчанию.
- 6. Загружать иконки по ссылкам динамически с помощью Glide.
	- a. Добавить предзагрузку иконок путём интеграции Glide и RecyclerView.
- 7. Авторизация. Добавить 2 активности для регистрации SingUpActivity и для ввода пароля при входе LoginActivity. Проверять пароль автоматически при вводе пользователем значения с задержкой в 150 мс. Пароль на этом этапе можно просто сохранить в Preferences. Если пользователь забыл пароль, должна быть возможность стереть все данные и перейти к SingUpActivity.
	- a. Добавить авторизацию с помощью TouchId.
	- b. Если пользователь вышел из приложения более, чем на 5 минут, показывать при возвращении LoginActivity.
- 8. Добавить новый тип сборки (build type) «staging». Использовать различные ссылки на файл с элементами для различных типов сборки.

Ввиду практической направленности курса, зачет как таковой не проводится. Вместо этого аттестация осуществляется по результатам выполнения лабораторных работ. Оценка «отлично» («зачтено») ставится при выполнении 7-8 заданий из приведённого выше списка, оценка «хорошо» («зачтено») ставится при выполнении 5-6 заданий и, наконец, «удовлетворительно» («зачтено») – при выполнении 4 заданий.

# **11. Учебно-методическое обеспечение**

а) Электронный учебный курс по дисциплине в электронном университете «Moodle»

б) Оценочные материалы текущего контроля и промежуточной аттестации по дисциплине.

в) Методические указания по проведению лабораторных работ.

## **12. Перечень учебной литературы и ресурсов сети Интернет**

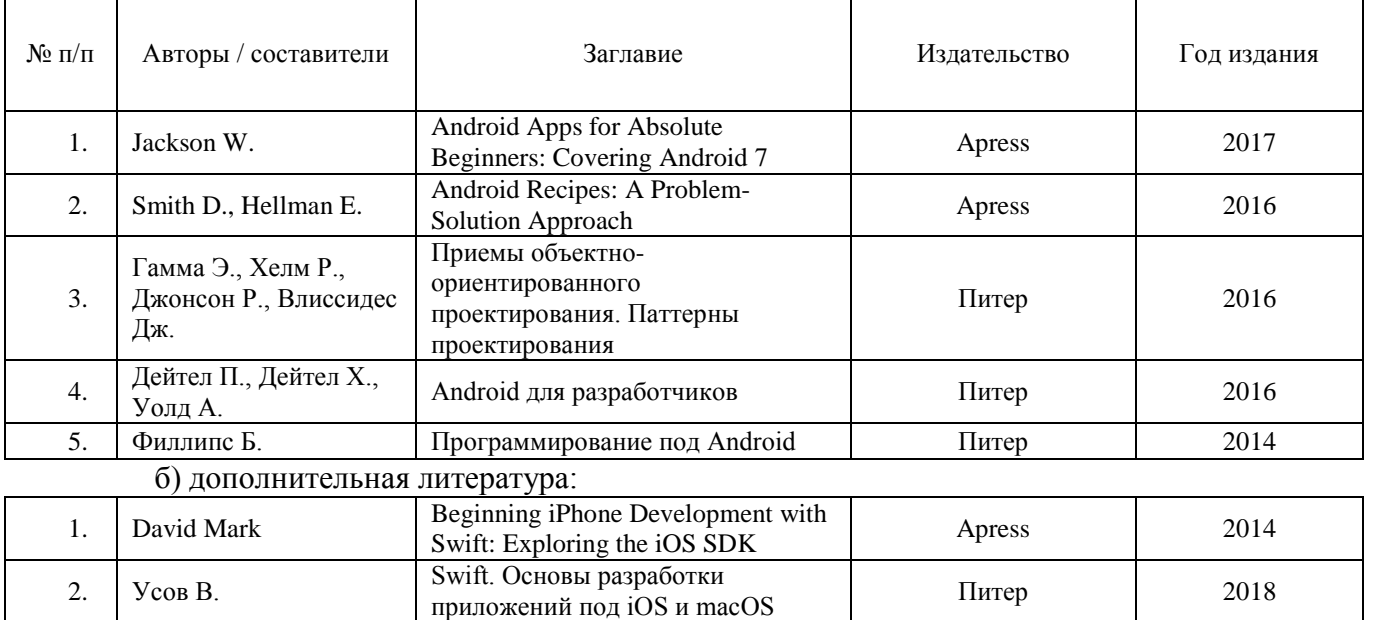

а) основная литература:

в) ресурсы сети Интернет:

Официальный сайт платформы Андроид для разработчиков https://developer.android.com

#### **13. Перечень информационных технологий**

а) лицензионное и свободно распространяемое программное обеспечение: – Среда разработки Android Studio 3.0 и новее

#### **14. Материально-техническое обеспечение**

Аудитории для проведения занятий лекционного типа.

Аудитории для проведения занятий семинарского типа, индивидуальных и групповых консультаций, текущего контроля и промежуточной аттестации.

Помещения для самостоятельной работы, оснащенные компьютерной техникой и доступом к сети Интернет, в электронную информационно-образовательную среду и к информационным справочным системам.

#### **15. Информация о разработчиках**

Дружинин Денис Вячеславович, канд.техн.наук, доцент кафедры теоретических основ информатики.